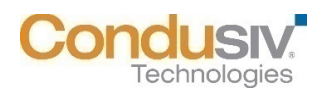

# **Undelete® 11 Release Notes**

# **Overview**

This document outlines changes that were made for the release of Undelete 11.

### **Features and Functionality Added:**

#### **V11**

- **New User Interface**: It now has a familiar File Explorer-like interface that is easy to navigate, which makes it easy to find and recover deleted files.
	- o The interface is also much **faster and more responsive** than before.
	- o **Drag and Drop** feature added to easily recover local files from the Undelete Recovery Bin.
- **Expanded File version protection**: In previous Undelete editions, the popular 'Versioning' feature was limited to just Microsoft Office files. This versioning protection has been expanded to other file types. This means that if you accidently save a new version of a file with the incorrect changes, Undelete can help you go back to the previous version to recover from these unexpected changes. Different file types can be added to the Recovery Bin through simple menu selections in Settings.
- **Enhance Search Wizard**: Expanded search capabilities to help find the user's deleted files for such instances where the user cannot recall the name of file or where it was located. This includes wild card names search capabilities, plus deleted date ranges, plus who deleted the file.
- **Inclusion List**: For those users that only want specific deleted folders, file names, or file types to be protected, they can now specify it with this inclusion list capability.
- **Expanded Exclusion list**: The default exclusion list has been expanded to prevent saving un-needed 'deleted' files. The user has the capability to modify this list.
- **Cloud Support**: The Common Recovery Bin can now be stored or located in the cloud using OneDrive and other hosting capabilities. This has several benefits, including saving space on your local storage.

### **Fixed Field Report Issues:**

### **V11**

- There were reported cases where Undelete stopped capturing deleted files and a restart of the service was required. This has been fixed in this version.
- There were reported cases of the Undelete 10 Client not being able to see or recover a user's deleted files. This has been fixed.
- In some rare instances, a system crash could occur with Undelete 10. This has been fixed.
- Resizing of the Recovery Bin was not working. This has been fixed.

#### **Notes:**

- Upgrades from Undelete 10 are supported. Earlier versions will need to be uninstalled first.
- Undelete is supported on Windows 7 and up or Windows Server<sup>®</sup> 2008 R2 and up.
- Undelete supports NTFS and FAT32 formatted volumes.
- For the Connect to Remote Computer feature (UD Server version option) to display systems in the domain to connect to, SMB 1.0/CIFS File Sharing Support windows feature must be turned on

and the Computer Browser service enabled. The Computer Browser service is not installed by default on Windows 10 machines within a domain after version 1703.

# **Known Issues:**

- Undelete does not support recovery of files from directory shares setup using Microsoft Distributed File System Replication (DFSR).
- Undelete in the default setup is not fully compatible with the Titan FTP/SFTP server package. Please contact Condusiv's Tech support for configuration changes before installing.

© 2019 Condusiv Technologies Corporation. All Rights Reserved.

Condusiv, Undelete, and Emergency Undelete are registered trademarks or trademarks of Condusiv Technologies Corporation in the United States and other countries.

Windows and Windows Server are registered trademarks or trademarks of Microsoft Corporation in the United States and/or other countries.

All other trademarks are the property of their respective owners.